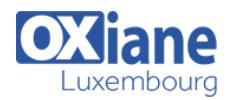

# **[Oracle : Administration Solaris 11](https://www.oxiane.lu/formation/administration-solaris-11/)**

Vous souhaitez maitriser la mise en place de «Oracle Solaris» dans votre entreprise, notre formation Solaris vous permet de gérer son administration, la gestion des Packages et patchs, le système de fichiers ZFS, la gestion des zones, etc

## Détails

- Code : Solaris
- Durée : 4 jours (28 heures)
- Public

#### Pré-requis

- Administrateurs de bases de données Les bases sur l\'administration système
	- Administrateurs systèmes
	- Administrateurs systèmes et réseaux
- Administrators
- Support Engineers
- System administrators
- Systems engineers

#### **Objectifs**

- Installer et administrer un système Solaris 11 Sparc/x86-x64
- Exploiter au quotidien un système Solaris 11 Sparc/x86-x64

# Programme

## Chapitre 1 : Introduction

- Versions de Solaris
- Outils d'aide à l'administration
- Ressources à gérer

## Chapitre 2 : Mise en oeuvre

- Planification d'une installation Solaris
- Installation du système avec LiveCD et Texte
- Paramétrage initial du système
- Gestion de l'Open Boot Prom

## Chapitre 3 : Gestion des Packages et patchs

- Administration des packages logiciels à l'aide d'IPS
- Administration des SRU
- Gestion des environnements de boot avec beadm

## Chapitre 4 : Arrêt et démarrage du système

- Mécanismes de démarrage
- Utilisation de SMF sous Solaris
- Ecriture de scripts de démarrage
- Configuration des paramètres liés au système

## Chapitre 5 : Utilisateurs et Groupes

- Administration des utilisateurs
- Sécurité des utilisateurs : sudo, RBAC
- Administration des groupes

## Chapitre 6 : Gestion des périphériques

- Gestion des fichiers spéciaux
- Architectures de stockage
- Gestion des disques : Reconnaissance, formatage,

## partitionnement

## Chapitre 7 : Système de fichiers ZFS

- Volumes RAID avec ZFS
- Création d'un pool et d'un dataset
- Propriétés d'un système de fichiers
- Administration d'un système de fichiers
- Utilisation des quotas
- Gestion du swap

## Chapitre 8 : Gestion des zones

- Mécanismes de virtualisation?- Description des zones
- Mise en place de zones
- Administration des zones

## Chapitre 9 : Gestion du réseau

- Adressage IP et Ethernet
- Mécanisme DHCP
- Mise en place d'un client DNS
- Fichiers et commandes mis en oeuvre sous Solaris

## Chapitre 10 : NFS – Network File System

- Mise en oeuvre
- Automontage

## Chapitre 11 : Services de noms

- Principes des services de noms YP/NIS, NIS+ et LDAP
- Mise en oeuvre d'un service YP/NIS

## Chapitre 12 : Sauvegarde et restauration

Rappel des commandes tar, cpio, pax, dd

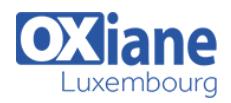

# Modalités

- Type d'action :Acquisition des connaissances
- Moyens de la formation :Formation présentielle 1 poste par stagiaire 1 vidéo projecteur Support de cours fourni à chaque stagiaire
- Modalités pédagogiques :Exposés Cas pratiques Synthèse
- Validation :Exercices de validation Attestation de stages